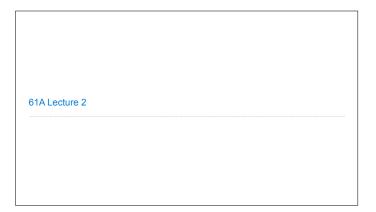

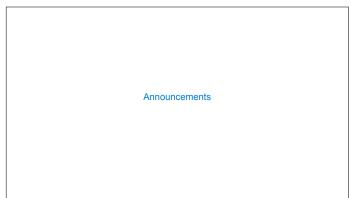

Names, Assignment, and User-Defined Functions

(Demo)

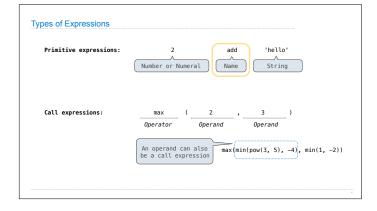

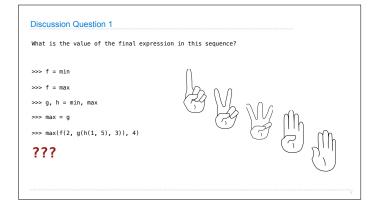

Environment Diagrams

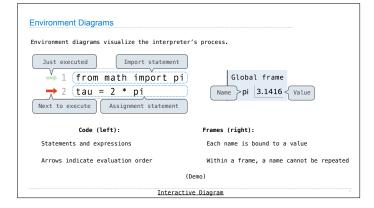

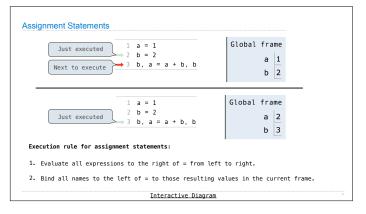

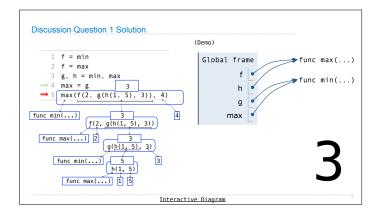

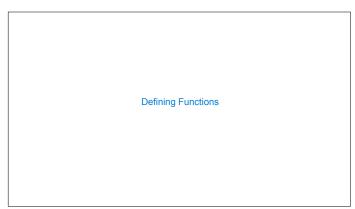

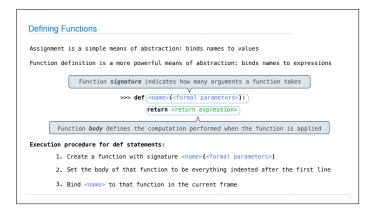

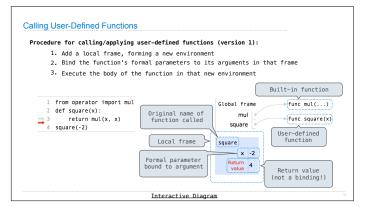

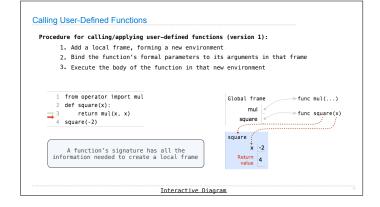

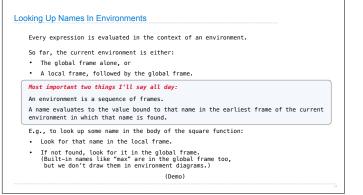